# Design a Digital Mood Ring – Part 2

## TI-INNOVATOR<sup>™</sup> STEM PROJECT

STUDENT NAME:

Directions: Use this document as a guide with the .tns file on your TI-Nspire CXII calculator.

## Student Tasks:

**TI-NSPIRE™ CXII PYTHON** 

Coding Challenge 6: Choose five mood messages from the list and write a program to display them, each on a different line, of the TI-Nspire CXII display.

**Coding Challenge 7:** Combine your favorite mood color with your favorite mood message.

Write a program that displays both.

**Coding Challenge 8:** Connect the temperature sensor to IN1 and write a program that creates a temperature object named my\_temp.

Measure the my\_temp object and store value in the variable named temp. Display an appropriate prompt with the measurement value and units. • Connect temperature sensor to port IN1

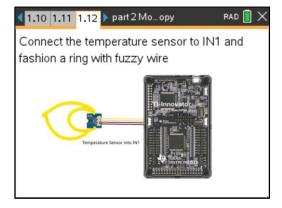

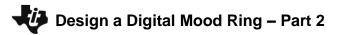

## **TI-INNOVATOR™ STEM PROJECT**

## TI-NSPIRE<sup>™</sup> CXII PYTHON

STUDENT NAME:\_\_\_\_\_

| <b>Science Activity 10:</b> Use the previous program to explore the temperatures around you.                                                                                                    | Record values here: |
|----------------------------------------------------------------------------------------------------|---------------------|
| -What is the temperature of the room?                                                                                                    |                     |
| -What is the temperature of your skin?                                                                                                    |                     |
| -How low of a reading can you measure?                                                                                                    |                     |
| -What is the temperature of an ice cube?                                                                                                    |                     |
| * do not submerge sensor in liquid                                                                                                    |                     |
| Coding Challenge 9: Write a program using a for loop that will read and display ten temperature measurements.                                                                                              |                     |
| Use sleep(2) to pause for two seconds in each cycle.                                                                                                    |                     |
| Coding Challenge 10: Use a while loop to continuously monitor temperature.                                                                                                    |                     |
| Include an if conditional statement using appropriate temperatures to display the following text and LED color:<br>- "cool" - blue<br>- "just right" - green<br>- "hot" - red                              |                     |
| Final Coding Challenge 11: Use the skills from all of the previous challenges to design and code your mood ring. Your program should display mood messages and colors over a range of finger temperatures. |                     |
| Helpful tips:                                                                                                    |                     |
| -As a starting point, modify a copy of the previous program. Switch to that program editor page, and select [ctrl]+B, then [menu]->Actions->Create Copy.                                                   |                     |
| - Include at least five if case intervals that change the mood color and message based on finger temperatures.                                                                                             |                     |
| - Temperature intervals of about two degrees will help your ring respond to typical temperature measurements.                                                                                              |                     |
|                                                                                                    |                     |